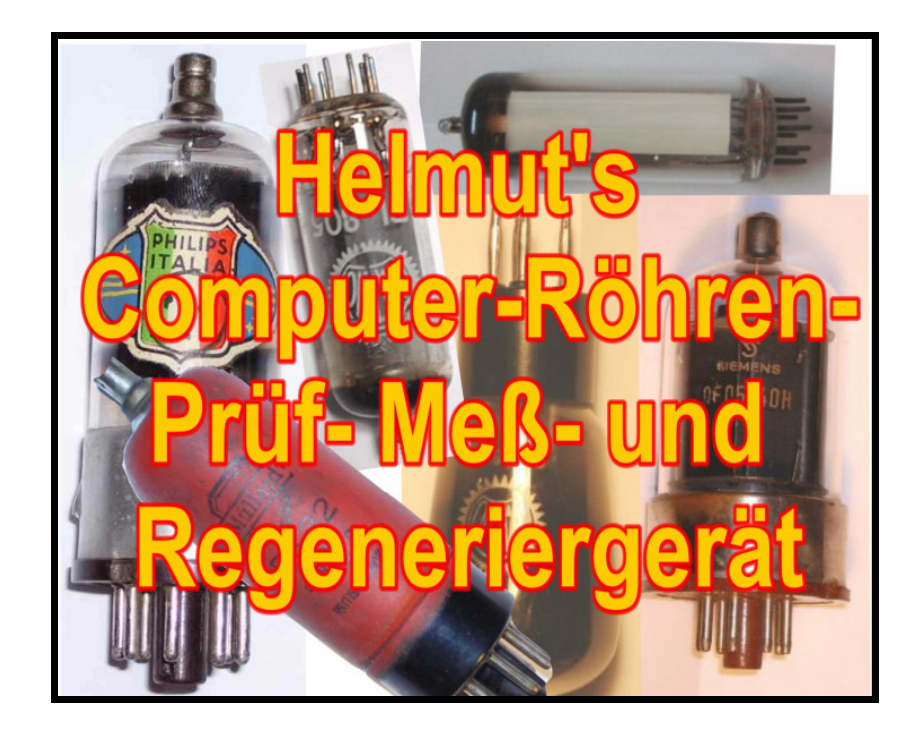

## **Database fields**

Stand: 12/2008

The database file "RoeTest.dbf" has many fields. For the search mask you must know the meaning of the field names. Below a short explanation:

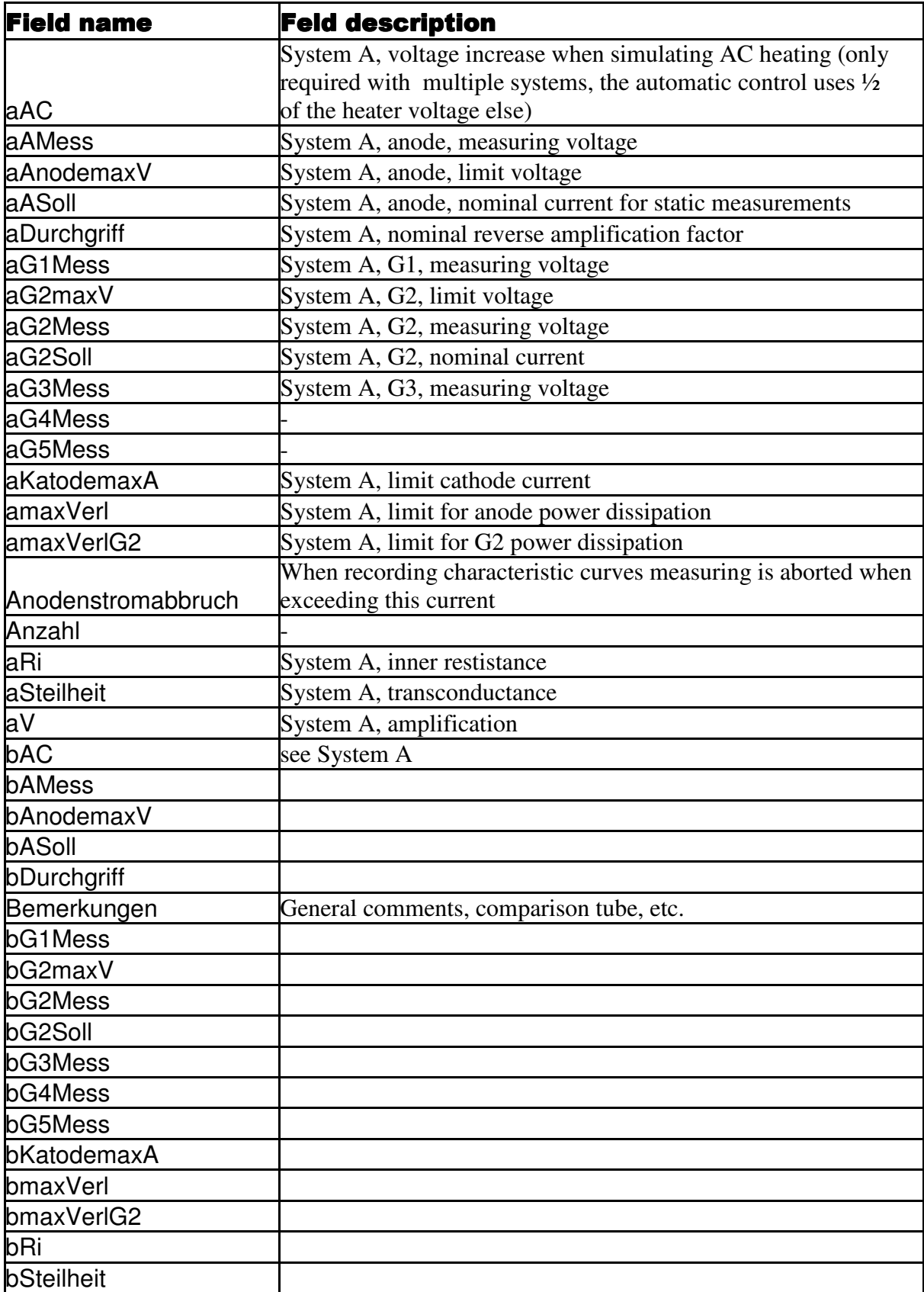

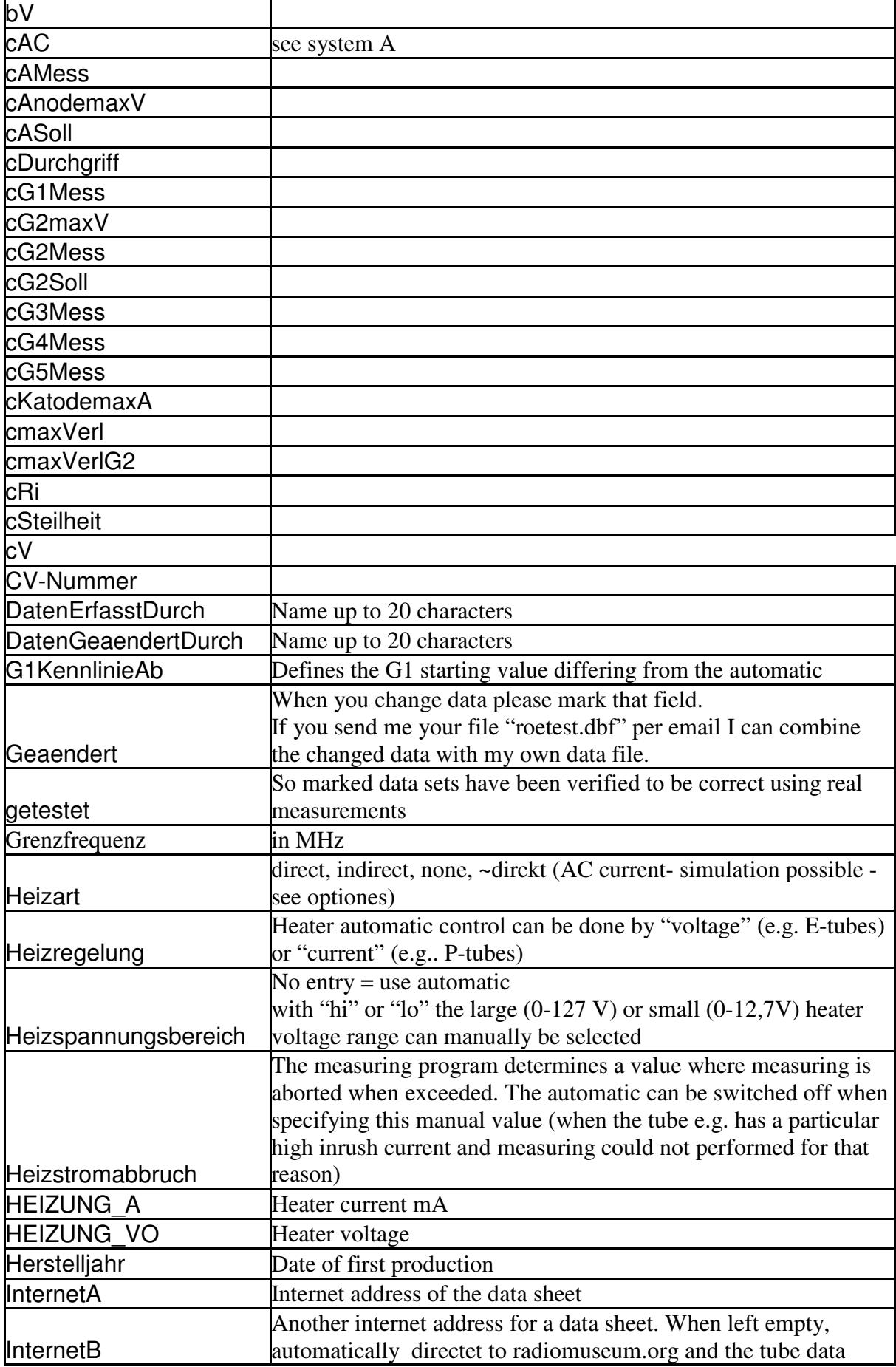

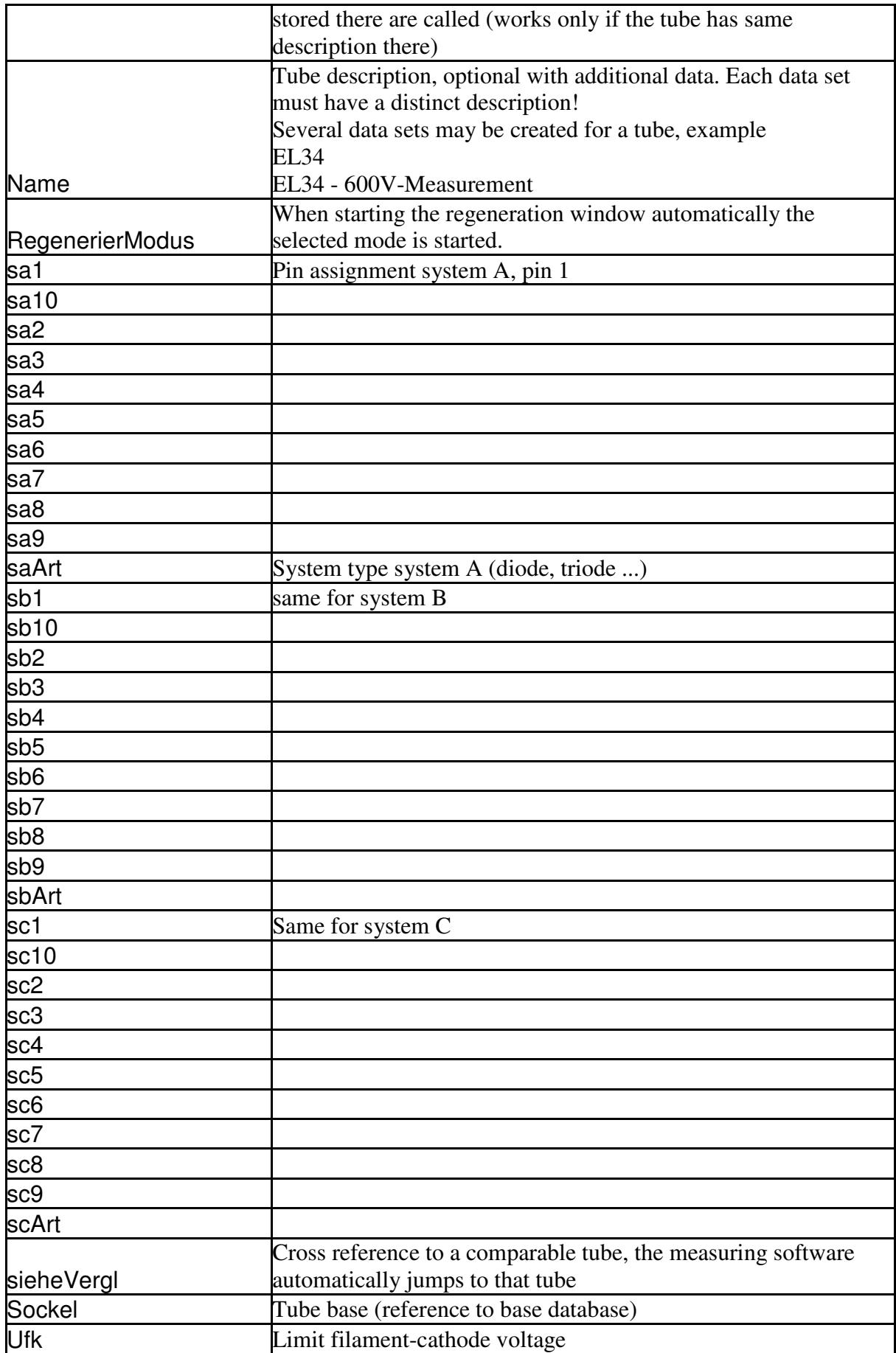

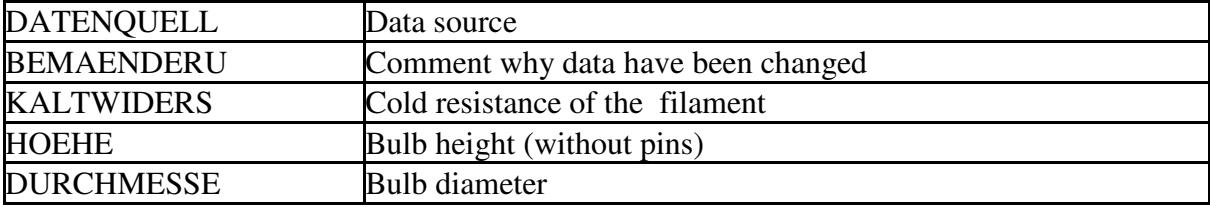